# Resolução da Folha de exercícios N.o 9

- 1. Conversões entre parâmetros eléctricos
	- (a) Parâmetros ABCD  $\rightarrow$  parâmetros Y; Os parâmetros ABCD satisfazem o sistema de equações indicado

$$
\begin{cases}\nV_1 = A_{11} V_2 - A_{12} I_2 & [1] \\
I_1 = A_{21} V_2 - A_{22} I_2 & [2]\n\end{cases}
$$
\n(1)

Resolvendo a eq. [1] (do sistema de equações definido por (1)) em ordem a  $I_2$  obtemos:

$$
I_2 = \frac{-1}{A_{12}} V_1 + \frac{A_{11}}{A_{12}} V_2 \tag{2}
$$

Substituindo  $I_2$ , dado por esta última eq., na eq. [2] do sistema de equações definido por (1) temos:

$$
I_1 = A_{21} V_2 - A_{22} \left( \frac{-1}{A_{12}} V_1 + \frac{A_{11}}{A_{12}} V_2 \right)
$$
  
= 
$$
\frac{A_{22}}{A_{12}} V_1 + \left( A_{21} - \frac{A_{22} A_{11}}{A_{12}} \right) V_2
$$
(3)

Comparando as eq.  $(2) e (3)$  com as equações que definem os parâmetros Y (ver eq.  $(4)$ ) temos que:

$$
Y_{11} = \frac{A_{22}}{A_{12}}
$$
  
\n
$$
Y_{12} = \left(A_{21} - \frac{A_{22} A_{11}}{A_{12}}\right)
$$
  
\n
$$
Y_{21} = \frac{-1}{A_{12}}
$$
  
\n
$$
Y_{22} = \frac{A_{11}}{A_{12}}
$$

(b) Parâmetros Y  $\rightarrow$  parâmetros ABCD; Os parâmetros Y satisfazem este sistema de equações:

$$
\begin{cases}\nI_1 = Y_{11} V_1 + Y_{12} V_2 & [1] \\
I_2 = Y_{21} V_1 + Y_{22} V_2 & [2]\n\end{cases}
$$
\n(4)

Resolvendo a eq. [2] (do sistema de equações definido por (4)) em ordem a  $V_1$  obtemos:

$$
V_1 = -\frac{Y_{22}}{Y_{21}} V_2 + \frac{1}{Y_{21}} I_2 \tag{5}
$$

Substituindo  $V_1$ , dado por esta última eq, na eq. [1] do sistema de equações  $(4)$  temos:

$$
I_1 = Y_{11} \left( -\frac{Y_{22}}{Y_{21}} V_2 + \frac{1}{Y_{21}} I_2 \right) + Y_{12} V_2
$$
  
= 
$$
\left( -Y_{11} \frac{Y_{22}}{Y_{21}} + Y_{12} \right) V_2 + \frac{Y_{11}}{Y_{21}} I_2
$$
 (6)

## Luis Moura **Analise de Circuitos** de Circuitos de Circuitos de Circuitos de Circuitos de Circuitos de Circuitos

Comparando as eq.  $(5) e (6)$  com as equações que definem os parâmetros ABCD (eq. (1)) temos que:

$$
A_{11} = -\frac{Y_{22}}{Y_{21}}
$$
  
\n
$$
A_{12} = -\frac{1}{Y_{21}}
$$
  
\n
$$
A_{21} = \left(-Y_{11} \frac{Y_{22}}{Y_{21}} + Y_{12}\right)
$$
  
\n
$$
A_{22} = -\frac{Y_{11}}{Y_{21}}
$$

(c) Parâmetros ABCD → parâmetros Z; Resolvendo a eq. [2] do sistema de equações  $(1)$  em ordem a  $V_2$  obtemos:

$$
V_2 = \frac{1}{A_{21}} I_1 + \frac{A_{22}}{A_{21}} I_2 \tag{7}
$$

Substituindo  $V_2$ , obtido pela eq. anterior, na equação [1] de (1) temos:

$$
V_1 = A_{11} \left( \frac{1}{A_{21}} I_1 + \frac{A_{22}}{A_{21}} I_2 \right) - A_{12} I_2
$$
  
= 
$$
\frac{A_{11}}{A_{21}} I_1 + \left( \frac{A_{11} A_{22}}{A_{21}} - A_{12} \right) I_2
$$
 (8)

Comparando as eq.  $(7)$  e  $(8)$  com as equações que definem os parâmetros Z temos que:

$$
Z_{11} = \frac{A_{11}}{A_{21}}
$$
  
\n
$$
Z_{12} = \left(\frac{A_{11} A_{22}}{A_{21}} - A_{12}\right)
$$
  
\n
$$
Z_{21} = \frac{1}{A_{21}}
$$
  
\n
$$
Z_{22} = \frac{A_{22}}{A_{21}}
$$

(d) Parâmetros  $Z \rightarrow$  parâmetros ABCD; Os parâmetros  $Z$  satisfazem o sistema de equações indicado

$$
\begin{cases}\nV_1 = Z_{11} I_1 + Z_{12} I_2 & [1] \\
V_2 = Z_{21} I_1 + Z_{22} I_2 & [2]\n\end{cases}
$$
\n(9)

Resolvendo a eq. [2] (do sistema de equações definido por (9)) em ordem a  $I_1$  obtemos

$$
I_1 = \frac{1}{Z_{21}} V_2 - \frac{Z_{22}}{Z_{21}} I_2 \tag{10}
$$

## Luis Moura **Analise de Circuitos** de Circuitos de Circuitos de Circuitos de Circuitos de Circuitos de Circuitos

Substituindo  $I_1$ , obtido pela eq. anterior, na equação [1] de (9) obtemos:

$$
V_1 = Z_{11} \left( \frac{1}{Z_{21}} V_2 - \frac{Z_{22}}{Z_{21}} I_2 \right) + Z_{12} I_2
$$
  

$$
= \frac{Z_{11}}{Z_{21}} V_2 - \left( \frac{Z_{11} Z_{22}}{Z_{21}} - Z_{12} \right) I_2
$$
(11)

Comparando as equações  $(10)$  e  $(11)$  com as equações que definem os parametros ABCD (eq. (1)) podemos escrever:

$$
A_{11} = \frac{Z_{11}}{Z_{21}}
$$
  
\n
$$
A_{12} = \left(\frac{Z_{11} Z_{22}}{Z_{21}} - Z_{12}\right)
$$
  
\n
$$
A_{21} = \frac{1}{Z_{21}}
$$
  
\n
$$
A_{22} = \frac{Z_{22}}{Z_{21}}
$$

2. (a) Circuito a): A figura 1 a) mostra o circuito equivalente para  $t <$ 0. Dado que o condensador representa um circuito aberto para DC podemos afirmar que não flui corrente em  $R_1$  para  $t < 0$ . A tensão aos terminais do consensador é a mesma existente aos terminais de  $R_2$  em paralelo com  $R_3$ :

$$
v_C(t) = I_s \frac{R_2 R_3}{R_2 + R_3}, \quad (t < 0)
$$
  
= 1 V, \quad (t < 0)

A figura 1 a) mostra o circuito equivalente para  $t \geq 0$ . A tensão aos terminais do condensador $v_C (t)$  é a tensão aos terminais de  $R_2$  em série com  $R_1$ . Assim podemos escrever

$$
i_C(t) = \frac{v_C(t)}{R_1 + R_2} = -C \frac{dv_C(t)}{dt}, \quad (t \ge 0)
$$
 (12)

ou seja:

$$
\frac{v_C(t)}{R_1 + R_2} = -C \frac{dv_C(t)}{dt}, \qquad (t \ge 0)
$$
  

$$
C \frac{dv_C(t)}{dt} + \frac{v_C(t)}{R_1 + R_2} = 0, \quad (t \ge 0)
$$
 (13)

Esta última equação (equação diferencial linear de 1o. grau de coeficientes constantes e homogénea) tem a seguinte solução genérica:

$$
v_C(t) = \alpha e^{\beta t}, \qquad (t \ge 0)
$$

Substituindo esta solução para  $v<sub>C</sub>(t)$  na equação 13 podemos escrever:

$$
C\beta \alpha e^{\beta t} + \frac{\alpha e^{\beta t}}{R_1 + R_2} = 0 \qquad (t \ge 0)
$$

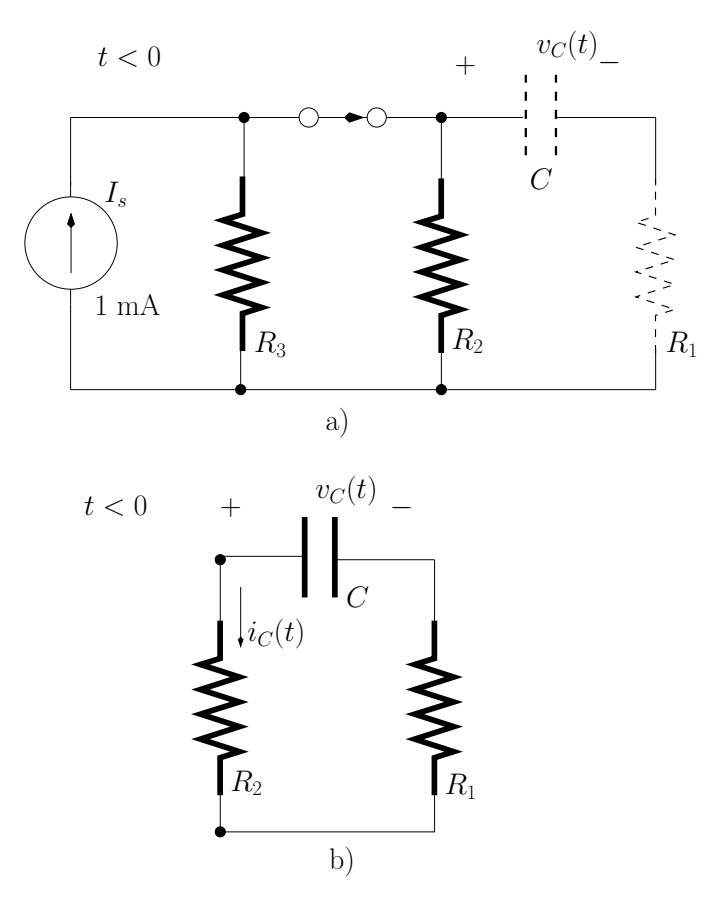

Figura 1: *a)* circuito equivalente para  $t < 0$ . *b)* circuito equivalente para  $t \ge 0$ .

$$
\Leftrightarrow \alpha e^{\beta t} \left( C \beta + \frac{1}{R_1 + R_2} \right) = 0 \qquad (t \ge 0)
$$

$$
\Leftrightarrow \left( C \beta + \frac{1}{R_1 + R_2} \right) = 0
$$

$$
\Leftrightarrow \qquad \beta = \frac{-1}{C(R_1 + R_2)}
$$

A constante  $\alpha$  pode ser determinada atendendo a que:

$$
v_C(t=0) = I_s \frac{R_2 R_3}{R_2 + R_3}
$$
  
\n
$$
\Leftrightarrow \alpha e^{\beta t} \Big|_{t=0} = I_s \frac{R_2 R_3}{R_2 + R_3}
$$
  
\n
$$
\Leftrightarrow \alpha = I_s \frac{R_2 R_3}{R_2 + R_3}
$$

A tensão aos terminais do condensador $v_{\mathcal{C}}(t)$ pode ser descrita pela

seguinte equação:

$$
v_C(t) = \begin{cases} I_s \frac{R_2 R_3}{R_2 + R_3} & \text{para } t < 0\\ 1, & \text{if } I_s \frac{R_2 R_3}{R_2 + R_3} \exp\left(\frac{-t}{C(R_1 + R_2)}\right) & \text{para } t \ge 0 \end{cases}
$$
(14)

A corrente  $i<sub>C</sub>(t)$  pode ser calculada de acordo com a equação (12), ou seja:

$$
i_C(t) = I_s \frac{R_2 R_3}{(R_2 + R_3)(R_1 + R_2)} e^{\frac{-t}{C(R_1 + R_2)}} \qquad (t \ge 0)
$$

e a tensão aos terminais de  $R_1$  é dada por:

$$
v_{R_1}(t) = R_1 i_C(t)
$$
\n
$$
= I_s \frac{R_1 R_2 R_3}{(R_2 + R_3) (R_1 + R_2)} e^{\frac{-t}{C (R_1 + R_2)}}
$$
\n
$$
(t \ge 0)
$$
\n
$$
(t \ge 0)
$$

A figura 2 a) mostra  $v_C(t)$ ,  $i_C(t)$  e  $v_{R_1}(t)$ .

(b) Circuito b): A figura 3 a) mostra o circuito equivalente para  $t < 0$ . Dado que o condensador não conduz para  $t < 0$  a diferença de potêncial (tensão) aos terminais da resistência  $R_3$  deve ser nula. Assim, a tensão aos terminais do condensador é:

$$
v_C(t) = V_s \qquad (t < 0)
$$

A figura 3 b) mostra o circuito equivalente para  $0 \leq t < t_o$ .  $t_o = 1$ ms. Note que este circuito é semelhante aquele apresentado na figura 1 b) da alínea anterior. Assim, a solução para a tensão aos terminais do condensador é obtida de forma semelhante, ou seja:

$$
v_C(t) = \alpha e^{\beta t} \qquad (0 \le t < t_o) \tag{15}
$$

em que  $\alpha = V_s$  e  $\beta = [C (R_3 + R_2)]^{-1}$ . A corrente  $i_C(t)$  é dada por:

$$
i_C(t) = \frac{v_C(t)}{R_2 + R_3}
$$
  
= 
$$
\frac{V_s}{R_2 + R_3} e^{\frac{-t}{C(R_3 + R_2)}}
$$
  $(0 \le t < t_o)$ 

A corrente em $\mathcal{R}_1$  é nula para este intervalo de tempo.

A figura 3 c) mostra o circuito equivalente para  $t \geq t_o$ .  $t_o = 1$  ms. A tensão aos terminais do condensador, para  $t = t_o$ , é:

$$
v_C(t = t_o) = V_s e^{\frac{-t_o}{C(R_3 + R_2)}}
$$

$$
= V'_{co} = 2 \text{ V}
$$

Note que esta é a condição inicial associada ao condensador quando o interruptor é fechado. Para o circuito da figura 3 c) podemos escrever:

$$
i_C(t) = \frac{v_C(t)}{R_3 + (R_1||R_2)} = -C \frac{dv_C(t)}{dt}, \quad (t \ge t_o)
$$
 (16)

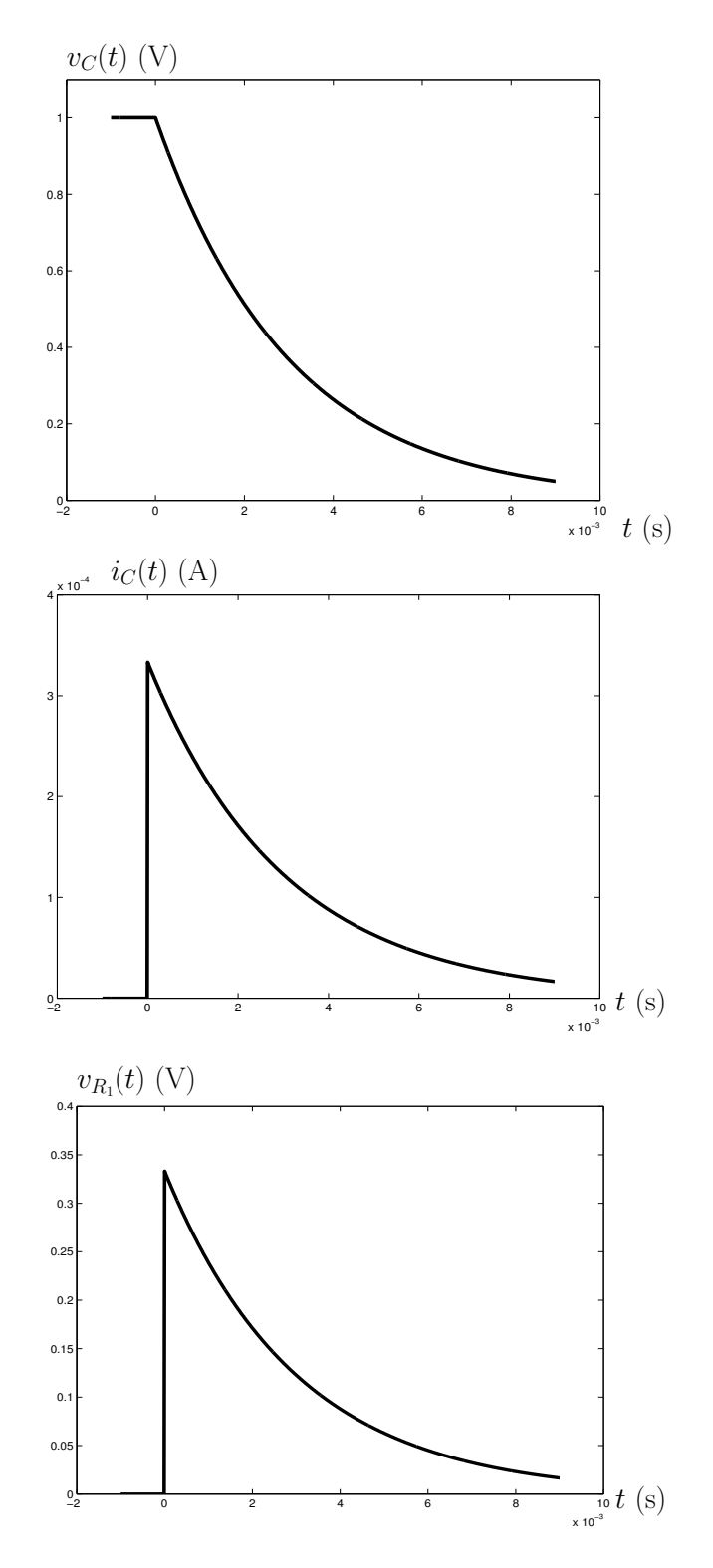

Figura 2:  $v_C(t)$ ,  $i_C(t)$  e  $v_{R_1}(t)$  em função do tempo.

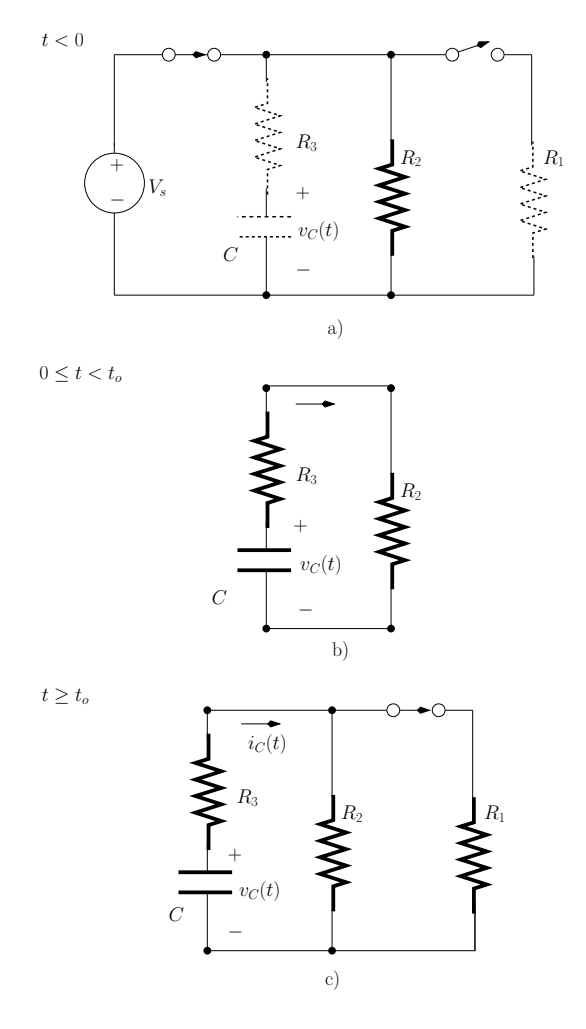

Figura 3: *a)* Circuito equivalente para  $t < 0$ . *b)* Circuito equivalente para  $0 \leq t < t_0$ . c) Circuito equivalente para  $t \geq t_0$ .  $t_0 = 1$  ms.

A equação anterior pode ser manipulada da seguinte forma:

$$
dt = -\tau' \frac{dv_C(t)}{v_C(t)}\tag{17}
$$

com  $\tau' = C[R_3 + (R_1||R_2)].$  Integrando a equação anterior da seguinte forma

$$
\int_{t_o}^{t} dt = -\tau' \int_{v_C(t_o)}^{v_C(t)} \frac{dv_C(t)}{v_C(t)}, \qquad (t \ge t_o)
$$
\n(18)

obtemos

$$
t - t_o = -\tau' \left( \ln \left[ v_C(t) \right] - \ln \left[ v_C(t_o) \right] \right), \qquad (t \ge t_o)
$$
  
= -\tau' \ln \left( \frac{v\_C(t)}{v\_C(t\_o)} \right), \qquad (t \ge t\_o)

# Luis Moura **Analise de Circuitos** de Circuitos de Circuitos de Circuitos de Circuitos de Circuitos de Circuitos

ou seja

$$
v_C(t) = V'_{co} e^{\frac{-(t-t_o)}{C[R_3 + (R_1||R_2))}}, \qquad (t \ge t_o)
$$

A corrente  $i<sub>C</sub>(t)$  pode ser calculada da seguinte forma:

$$
i_C(t) = \frac{v_C(t)}{R_3 + (R_1||R_2)}, \qquad (t \ge t_o)
$$
 (19)

A tensão em $R_1$ é dada por:

$$
v_{R_1}(t) = i_C(t) \frac{R_1 R_2}{R_1 + R_2}
$$

A figura 4 mostra  $v_C(t)$ ,  $i_C(t)$  e  $v_{R_1}(t)$ .

- 3. Circuitos RL.
	- (a) Circuito a): A figura 5 a) mostra o circuito equivalente para  $t < 0$ . Para DC o inductor é um curto-circuito pelo que a tensão  $V_s$  está aplicada aos terminais de  $R_1$  e também aos terminais de  $R_2$ . Assim a corrente que flui através de  $L$  é dada por:

$$
i_L(t) = \frac{V_s}{R_2}, \qquad (t < 0)
$$

A figura 5 b) mostra o circuito equivalente para  $t \geq 0$ . Para este circuito podemos observar que a tensão  $v_L(t)$  é a tensão aos terminais de  $R_1$  em série com  $R_2$ . Assim, que podemos escrever:

$$
v_L(t) = -i_L(t) (R_1 + R_2), \t (t \ge 0)
$$

ou seja

$$
L \frac{di_L(t)}{dt} = -i_L(t) (R_1 + R_2), \qquad (t \ge 0)
$$
  
\n
$$
\Leftrightarrow L \frac{di_L(t)}{dt} + i_L(t) (R_1 + R_2) = 0, \qquad (t \ge 0) (20)
$$

A solução geral para esta equação é;

$$
i_L(t) = \alpha e^{\beta t}, \qquad (t \ge 0)
$$

Substituindo esta expressão na equação 20 temos:

$$
\alpha e^{\beta t} (L \beta + R_1 + R_2) = 0, \qquad (t \ge 0)
$$
  

$$
\Leftrightarrow \beta = -\frac{R_1 + R_2}{L}
$$

A constante  $\alpha$  pode ser obtida através da condição inicial associada ao inductor, ou seja:

$$
i_L(t=0) = \frac{V_s}{R_2}
$$
  

$$
\Leftrightarrow \alpha = \frac{V_s}{R_2}
$$

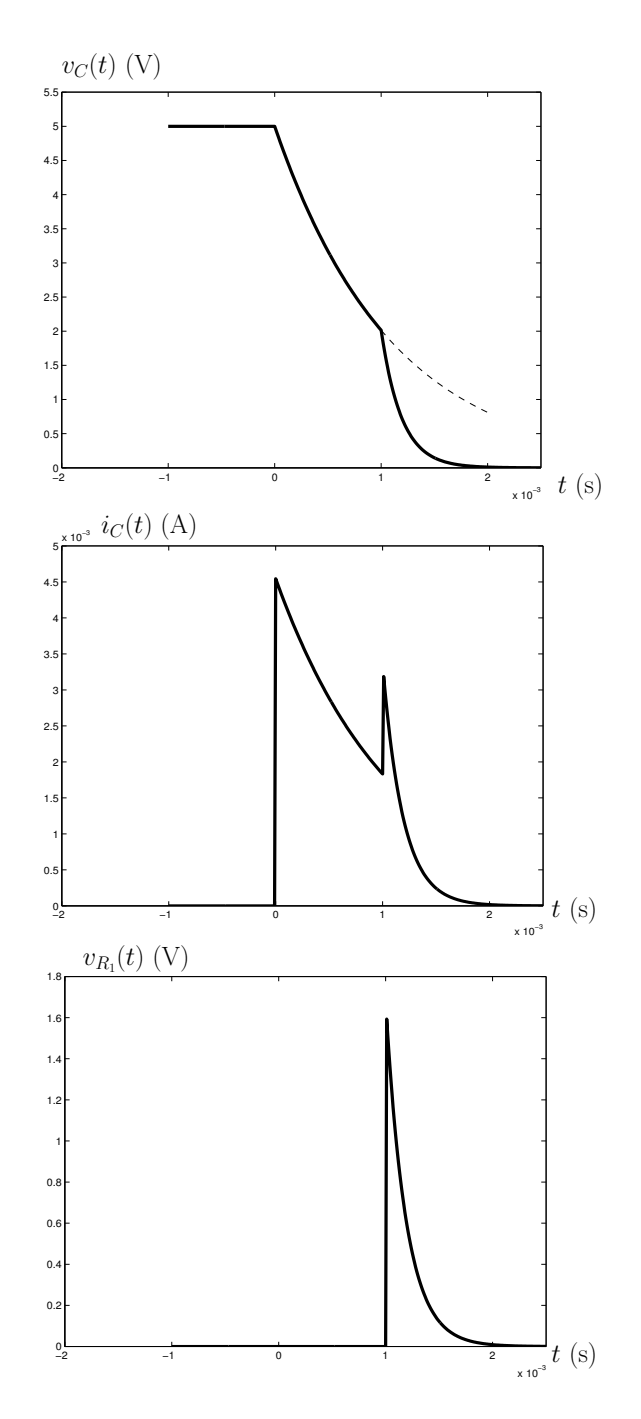

Figura 4:  $v_C(t)$ ,  $i_C(t)$  e  $v_{R_1}(t)$  em função do tempo.

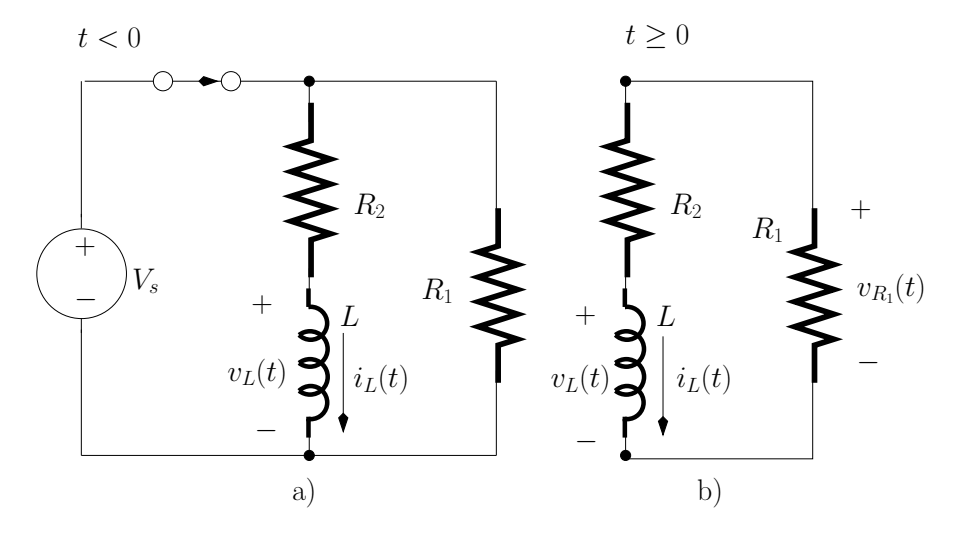

Figura 5: a) Circuito equivalente para  $t < 0$ . b) Circuito equivalente para  $t \geq 0$ .

A tensão  $v_L(t)$  pode ser obtida da seguinte forma:

$$
v_L(t) = -i_L(t) (R_1 + R_2), \t (t \ge 0)
$$
  
=  $-\frac{V_s}{R_2} (R_1 + R_2) e^{-\frac{R_1 + R_2}{L} t}, \t (t \ge 0)$ 

e a tensão aos terminais de $R_1$ é:

$$
v_{R_1}(t) = v_L(t) \frac{R_1}{R_1 + R_2}, \qquad (t \ge 0)
$$

A figura 6 mostra  $i_L(t)$ ,  $v_L(t)$  e  $v_{R_1}(t)$ .

(b) Circuito b): A figura 7 a) mostra o circuito equivalente para  $t < 0$ . Dado que o inductor representa um curto-circuito para DC, a tensão  $V_s$ está aplicada a  $R_2$ e a corrente que flui no inductor é:

$$
i_L(t) = \frac{V_S}{R_2}, \qquad (t < 0)
$$

A figura 7 b) mostra o circuito equivalente para  $t \geq 0$ . para este circuito podemos escrever:

$$
v_L(t) = -i_L(t) R_1, \qquad (t \ge 0)
$$

ou seja

$$
L \frac{di_L(t)}{dt} = -i_L(t) R_1, \qquad (t \ge 0)
$$
  
\n
$$
\Leftrightarrow L \frac{di_L(t)}{dt} + i_L(t) R_1 = 0, \qquad (t \ge 0) \qquad (21)
$$

A solução geral para esta equação é;

$$
i_L(t) = \alpha e^{\beta t}, \qquad (t \ge 0)
$$

# Luis Moura **Análise de Circuitos**

Substituindo esta expressão na equação  $(21)$  temos:

$$
\alpha e^{\beta t} (L \beta + R_1) = 0, \qquad (t \ge 0)
$$

$$
\Leftrightarrow \beta = -\frac{R_1}{L}
$$

A constante  $\alpha$ pode ser obtida através da condição inicial associada ao inductor, ou seja:

$$
i_L(t=0) = \frac{V_s}{R_2}
$$
  

$$
\Leftrightarrow \alpha = \frac{V_s}{R_2}
$$

A tensão  $v<sub>L</sub>(t)$  pode ser obtida da seguinte forma:

$$
v_L(t) = -i_L(t) R_1, \t (t \ge 0)
$$
  
=  $-\frac{V_s}{R_2} R_1 e^{-\frac{R_1}{L} t}, \t (t \ge 0)$ 

e a tensão aos terminais de  $R_1$  é igual a  $v_L(t)$ . A figura 8 mostra  $i_L(t)$  e  $v_L(t)$ .

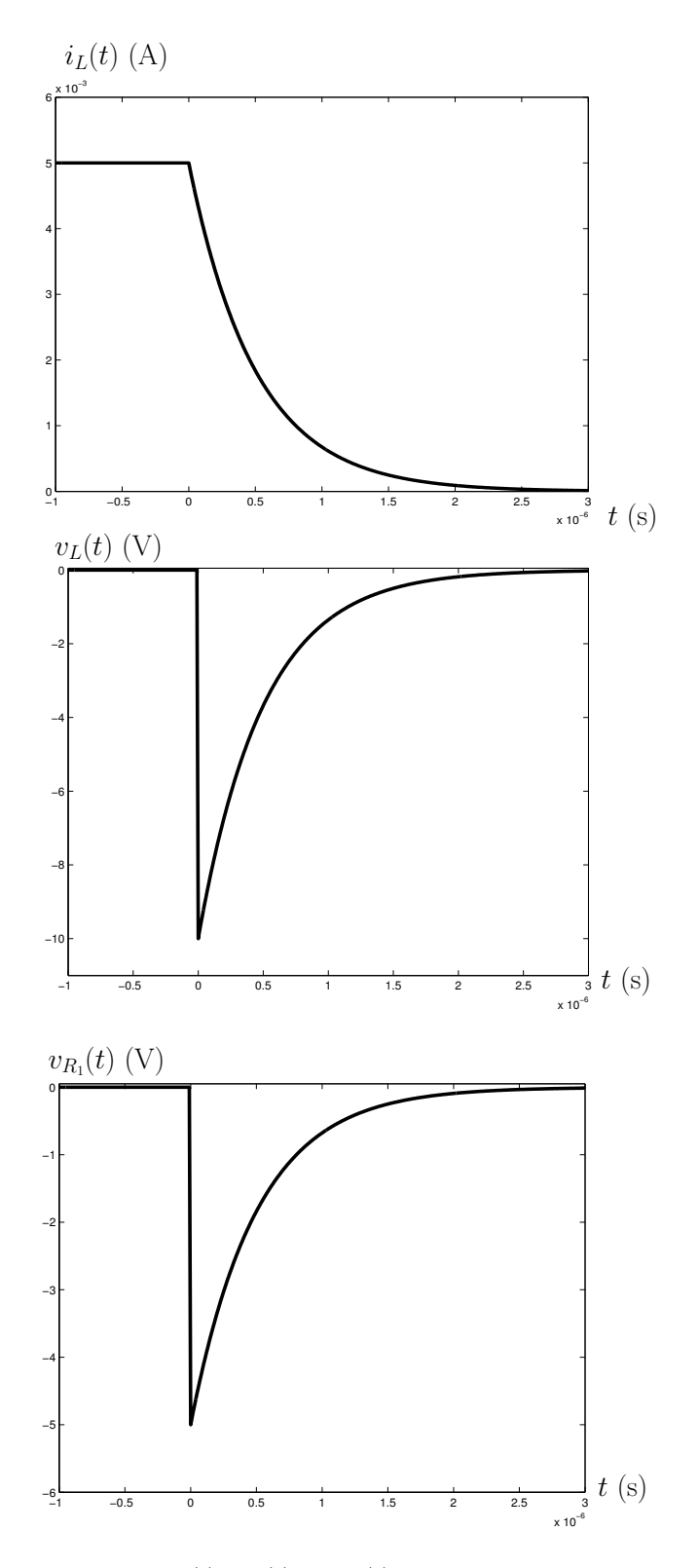

Figura 6:  $i_L(t)$ ,  $v_L(t)$  e  $v_{R_1}(t)$  em função do tempo.

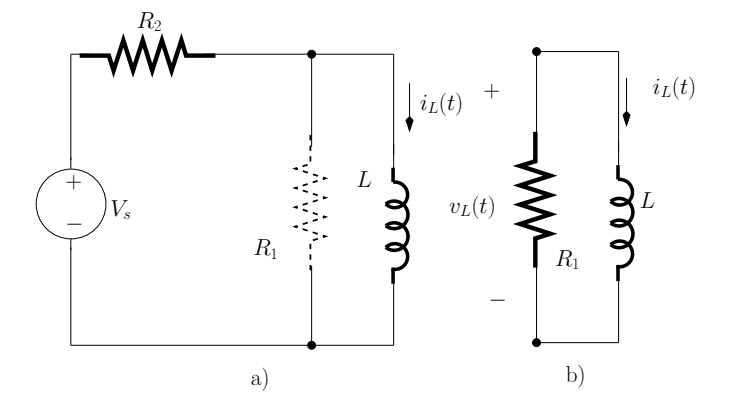

Figura 7: a) Circuito equivalente para  $t < 0$ . b) Circuito equivalente para  $t \geq 0$ .

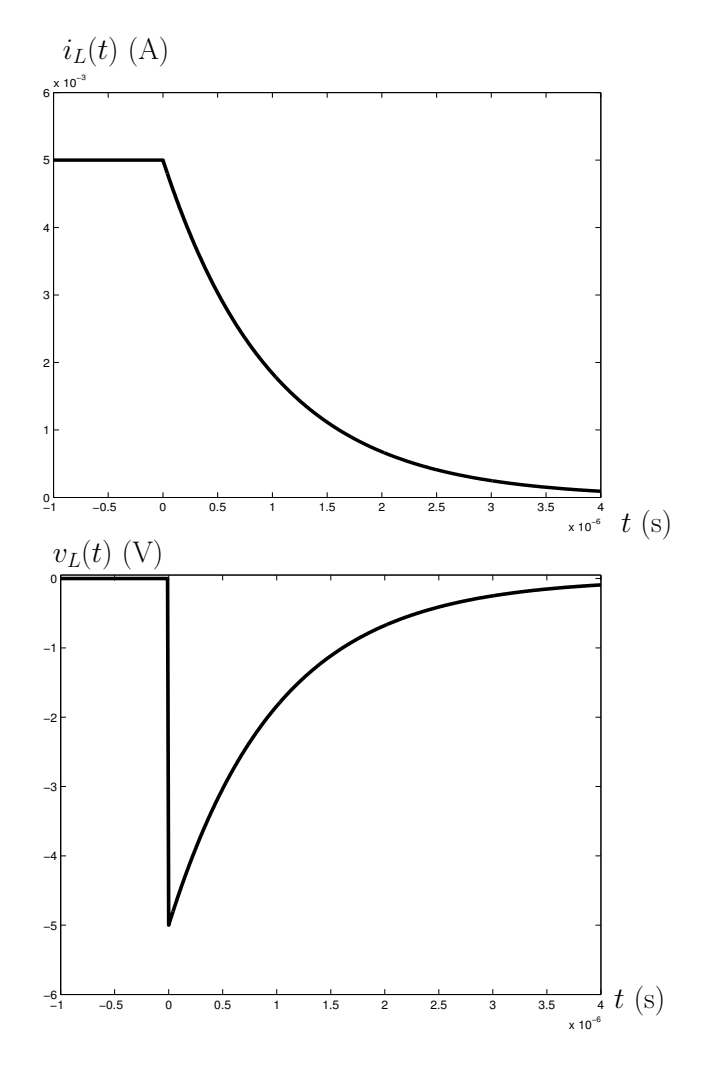

Figura 8: $i_L(t)$   $\it e$   $v_L(t)$   $\it em$   $\it func\~ao$   $\it do$   $\it tempo.$